Da papir i en grafisk proces arbejder, SKAL elementer til kant *trækkes ud over kanten på formatet.* Både beskæring og skæremærker skal kunne ses i tryk-filen (pdf-filen). *Se figur 4.*

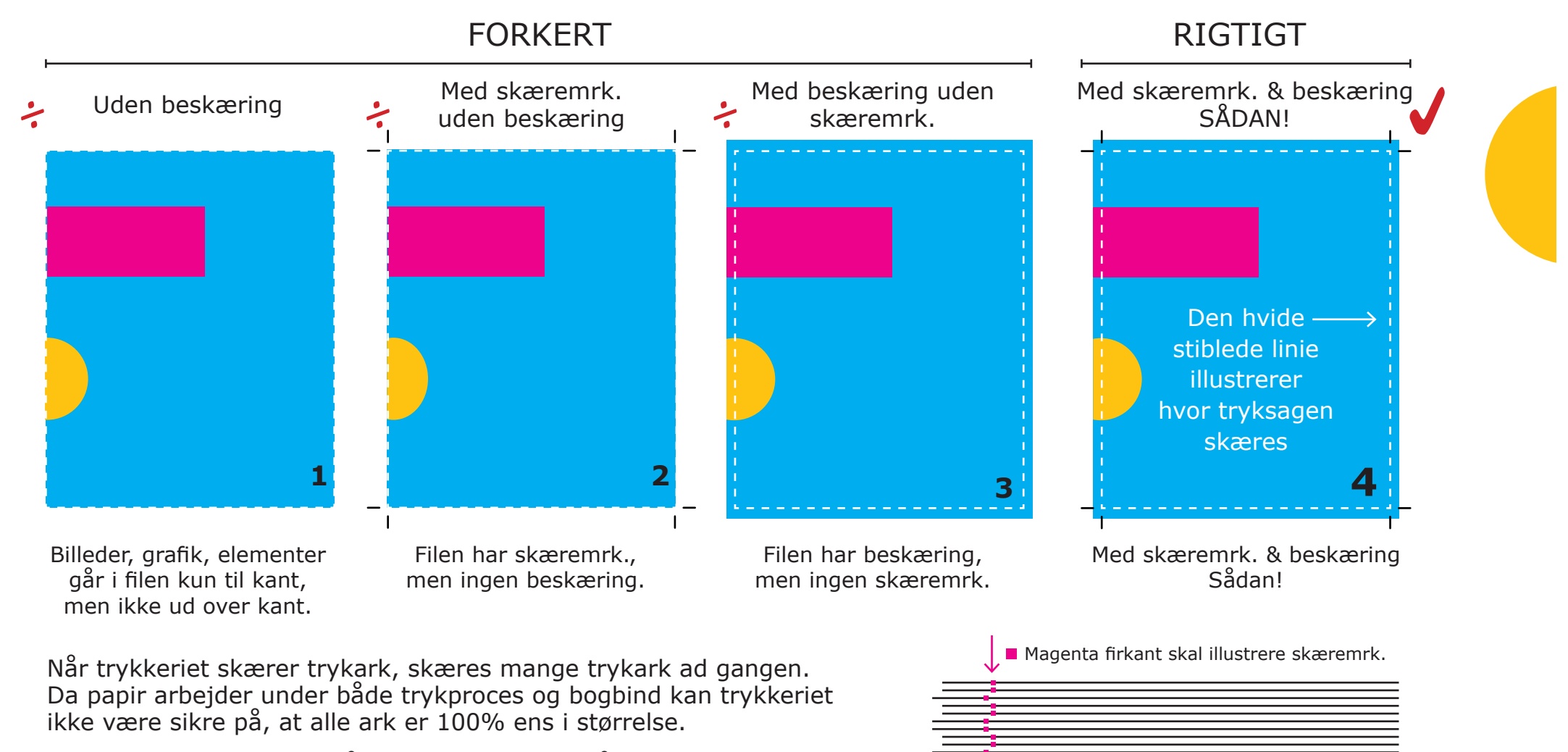

Derfor er det, for at undgå en uens hvid kant på tryksagen, nødvendigt med beskæring + skæremrk (figur 4).

Selve beskæringen skal tilføjes i designprocessen på hver enkelt side. Når pdf-filen genereres tilvælges skæremrk. (crop marks) samt beskæring (bleed).

*Se også side 2 og 3.*

Deslers Grafisk Hus / Vissenbjerg Tryk A/S / www.deslers.dk

Indstillinger i Adobe Indesign ved generering af pdf-file med skæremærker og beskæring.

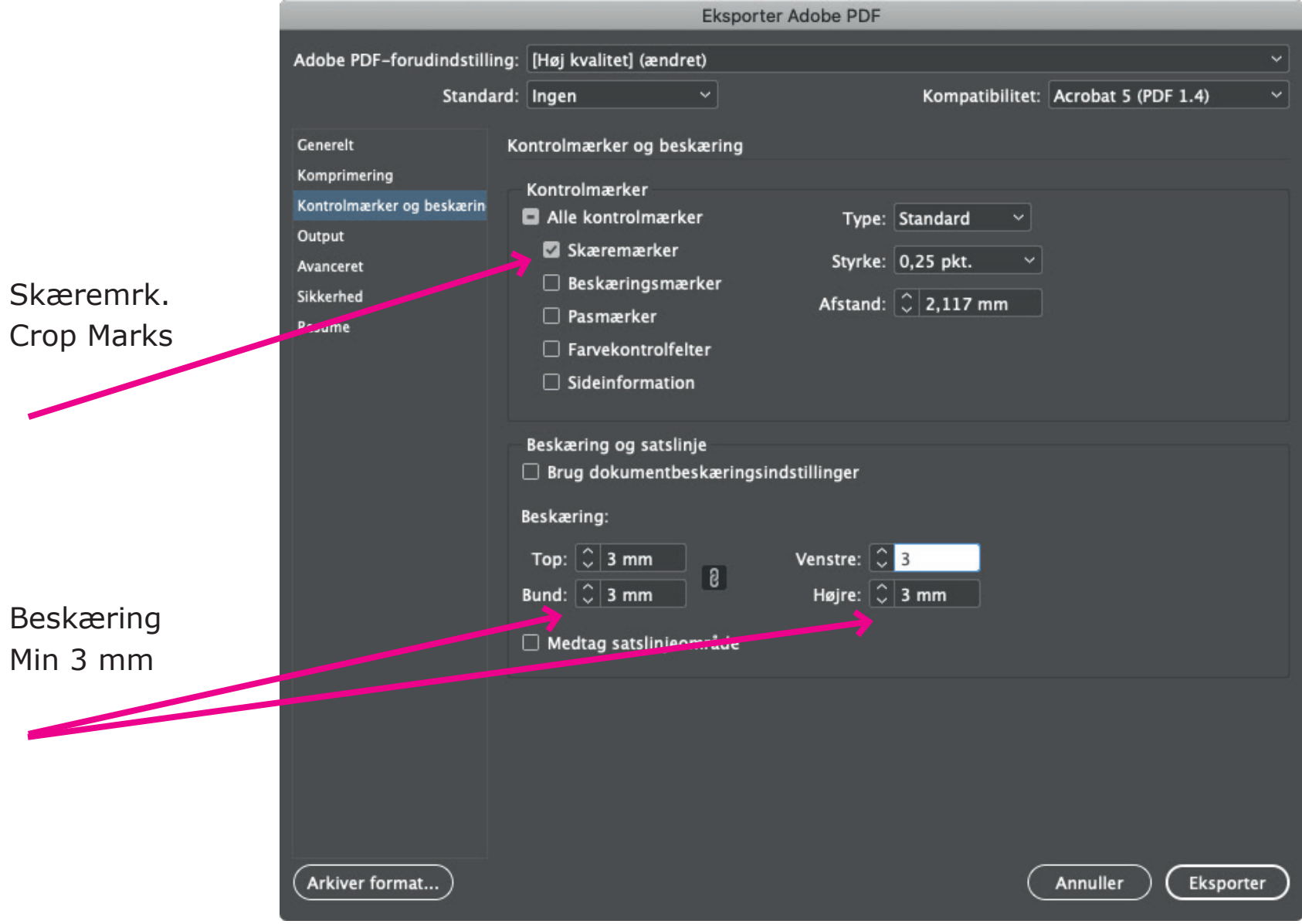

## Hovsa! Der mangler jo beskæring på 3 af de 4 farvede felter...